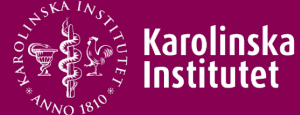

# Stata/SQL/Python integration to emulate prospective cohort studies from big register data

**Matteo Marrazzo Nicola Orsini** *Karolinska Institutet*

2019 Nordic and Baltic Stata Users Group meeting Stockholm | 30 August

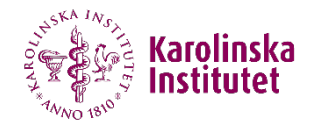

#### **Available sources**

- **Data registers** 
	- $\rightarrow$  Big dimensions
	- $\rightarrow$  Covering long periods of time
	- $\rightarrow$  Necessity to develop solid designs

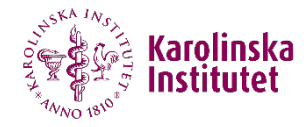

## **Design valid epidemiological studies**

- **Prospective cohorts**
- **Neasuring exposures**
- **•** Defining outcomes
- **Including confounders and effect modifiers**
- **Replication in different points in time**

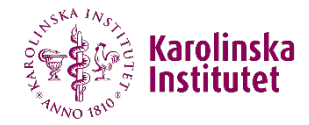

### **Relational Databases**

- **Structured data**
- **SQL language**
- Key data processing
- **ODBC**

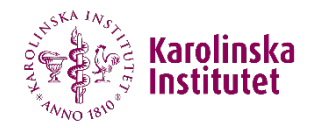

## **ODBC Stata Integration**

**. odbc list**

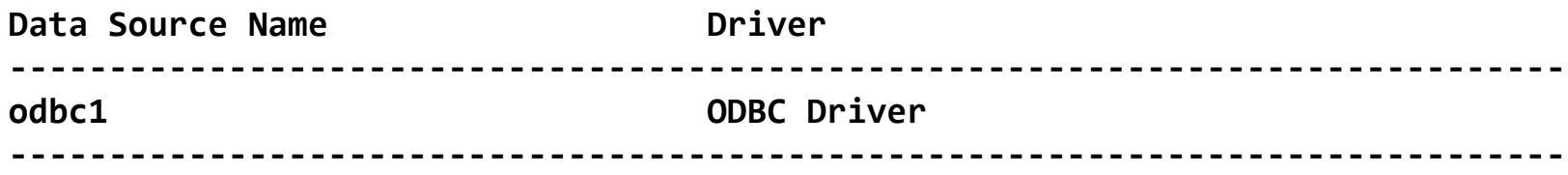

**odbc query "odbc1" odbc load, exec("`query'")**

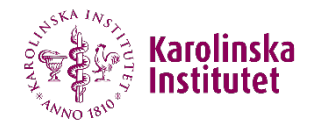

### **Statistical Analysis**

- Poisson regression models to predict rates (**poisson**) Exposure + effect modifiers + confounders
- Predictive margins (**margins**)

Adjusted rates by exposure

# **Python integration for visualization**

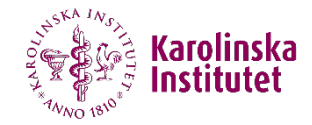

**use "C:\rates.dta", clear**

```
python:
import numpy as np
import pandas as pd
import matplotlib.pyplot as plt
import seaborn as sns
import os
os.environ['QT_QPA_PLATFORM_PLUGIN_PATH'] = "C:\\Anaconda3\\Library\\plugins"
from sfi import Data
X = np.array(Data.get("exposure rate"))
df = pd.DataFrame({'Exposure': X[:, 0], 'Rate': X[:, 1]})
fig, ax1 = plt.subplots()
colorset = ["orange","green"]
for i in range(0, 2):
    sns.distplot(df.loc[df['Exposure'] == i, "Rate"], color = colorset[i], label=i, hist=False)
plt.ylim(0, 1)
plt.legend(title = 'Exposure',loc='upper right', ncol=2, fancybox=True, shadow=True)
plt.xlabel('Rate')
plt.ylabel('Distribution')
plt.show()
end
```
### **Distribution of rates by exposure**

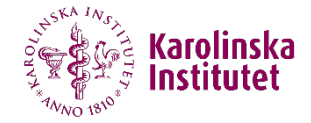

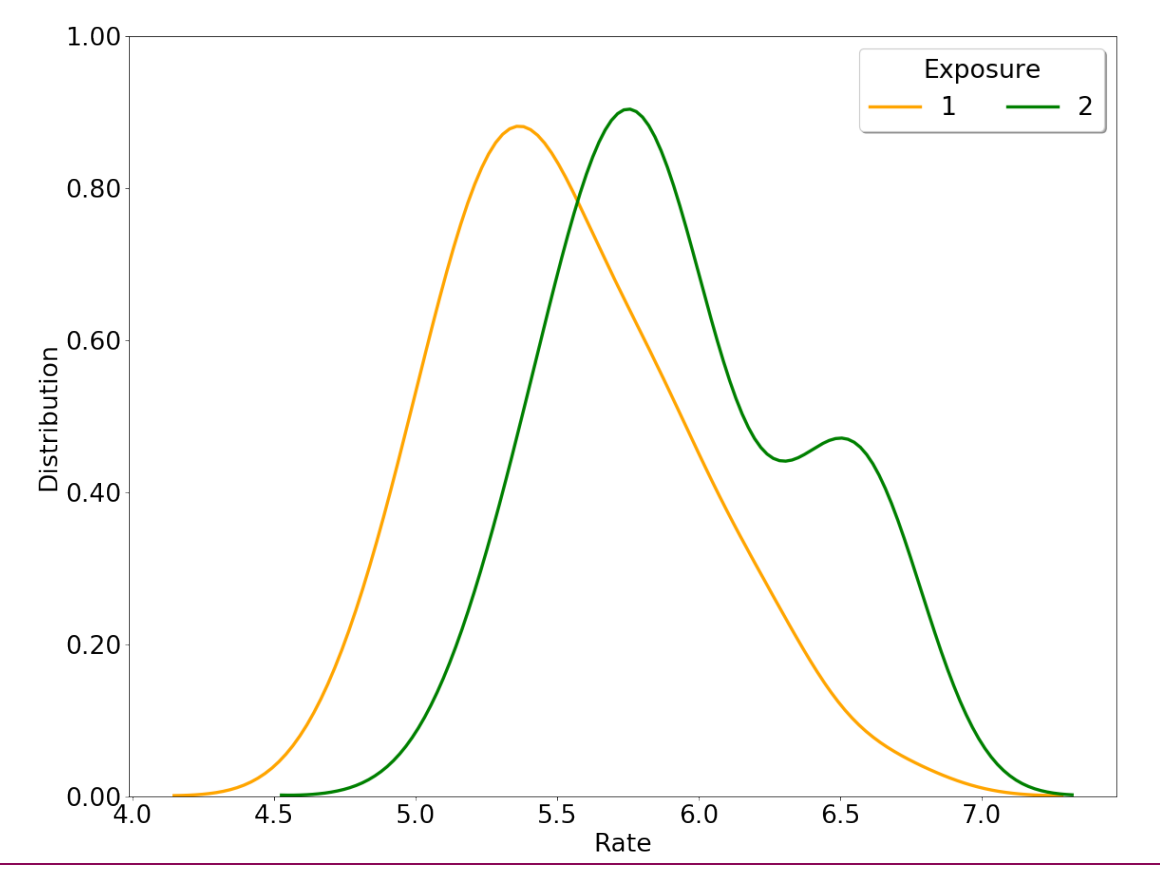

# **Animations with python: scatterplot**

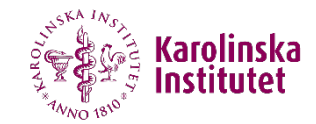

**Import libraries and create dataframe from Stata**

```
python:
import numpy as np
import pandas as pd
import matplotlib
import matplotlib.pyplot as plt
import matplotlib.animation as animation
import seaborn as sns
import os
os.environ['QT_QPA_PLATFORM_PLUGIN_PATH'] = "C:\\Anaconda3\\Library\\plugins"
from sfi import Data
X = np.array(Data.get("day exposure rate"))
df = pd.DataFrame({'day': X[:, 0], 'exposure': X[:, 1], 'rate': X[:, 2]})
```
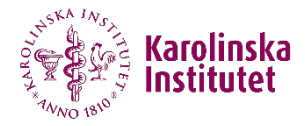

#### **Create the basic plot figure and the function to get x and y**

```
fig, ax = plt.subplots(figsize=(16, 9), dpi = 90) 
ax.set_xlim(0,24)
ax.set_xlabel('Month')
ax.set_ylabel('Rate')
ax.set_ylim(4, 8) 
ax.set_title('')
colorset = ["orange","green"]
def get_data(day=0, exposure=0):
    x = df.loc[(df['exposure'] == exposure) & (df['day'] == day), "day"]
    y = df.loc[(df['exposure'] == exposure) & (df['day'] == day), "rate"]
    return x,y
```
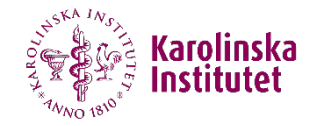

#### **Create initialization and animation functions**

```
# initialization function 
def init(): 
    for j in range(2):
        x,y= get_data(day=0,exposure=j)
        sc = ax.scatter(x,y, c=colorset[j], s=10)
        return sc,
# animation function
def animate(i): 
    for j in range(2):
        x,y= get_data(day=i,exposure=j)
        sc = ax.scatter(x,y, c=colorset[j], s=10) 
    return sc,
```
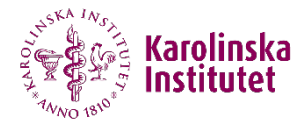

#### **Run the animation and save the file ('ffmpeg' required)**

```
Writer = animation.writers['ffmpeg']
writer = Writer(fps=5, metadata=dict(artist='Example'), bitrate=1800)
```

```
ani = matplotlib.animation.FuncAnimation(fig, animate, init_func=init, frames=25, 
interval=5000, blit=True, repeat = True)
```

```
ani.save("Animation.mp4", writer=writer)
end
```
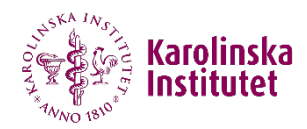

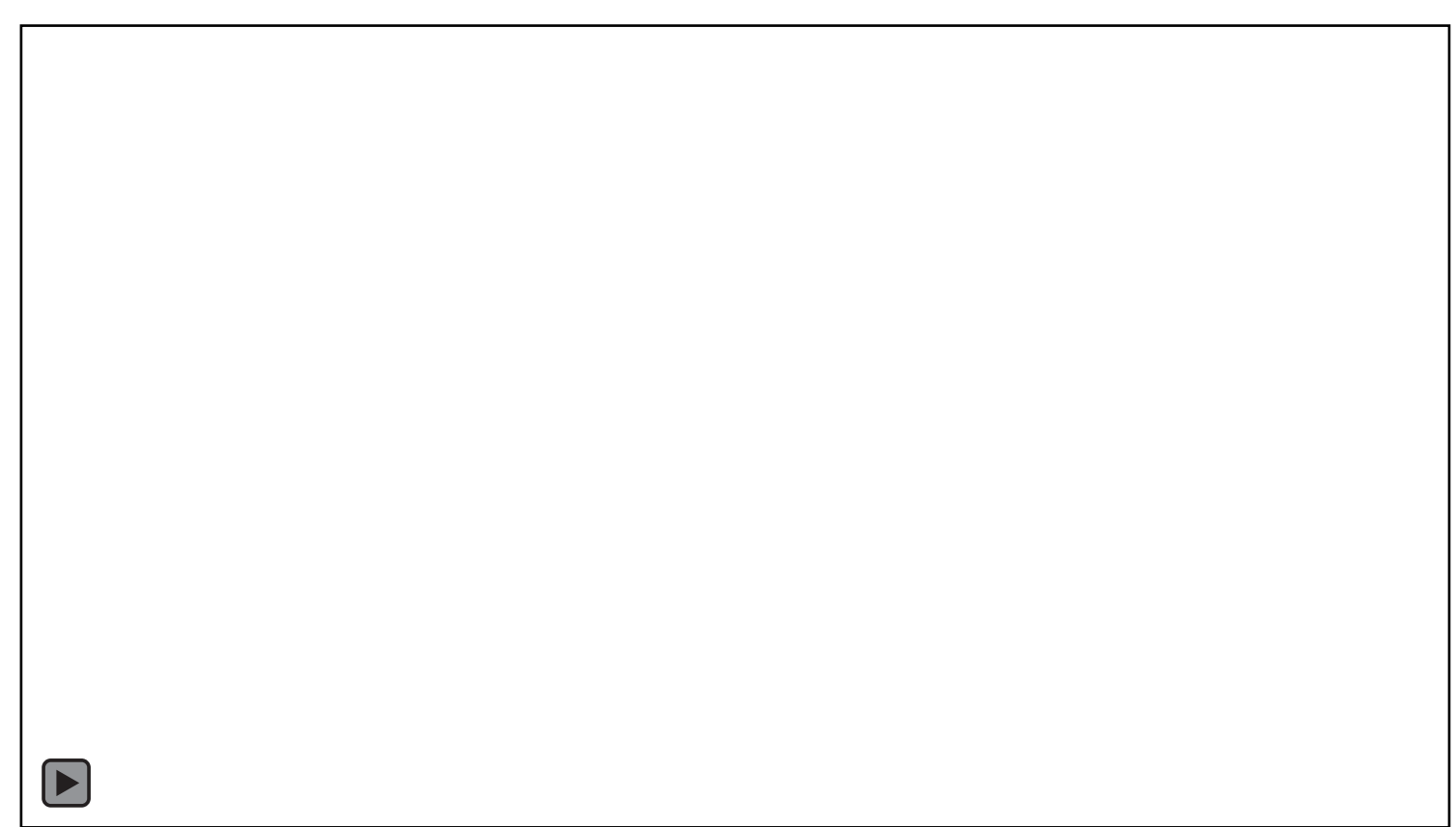

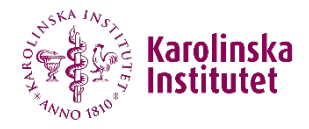

#### **Conclusions**

- We have shown how it's possible to integrate Stata with relational databases and python
- **The design, implementation, analysis and visualization can be** simplified by taking the best of every software
- **The new python integration in Stata 16 works efficiently and provides** a solid base to expand Stata capabilities
- **This integration can provide solutions to increasingly complex** research questions